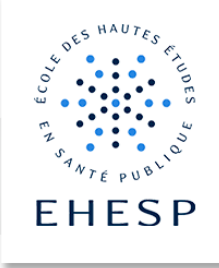

# Créer une activité devoir

Objectif : Permettre aux enseignants de collecter des travaux (devoir, rapport de stage, présentation orale, composition en ligne, fichier son …) et de fournir des corrigés et des notes à leurs étudiants.

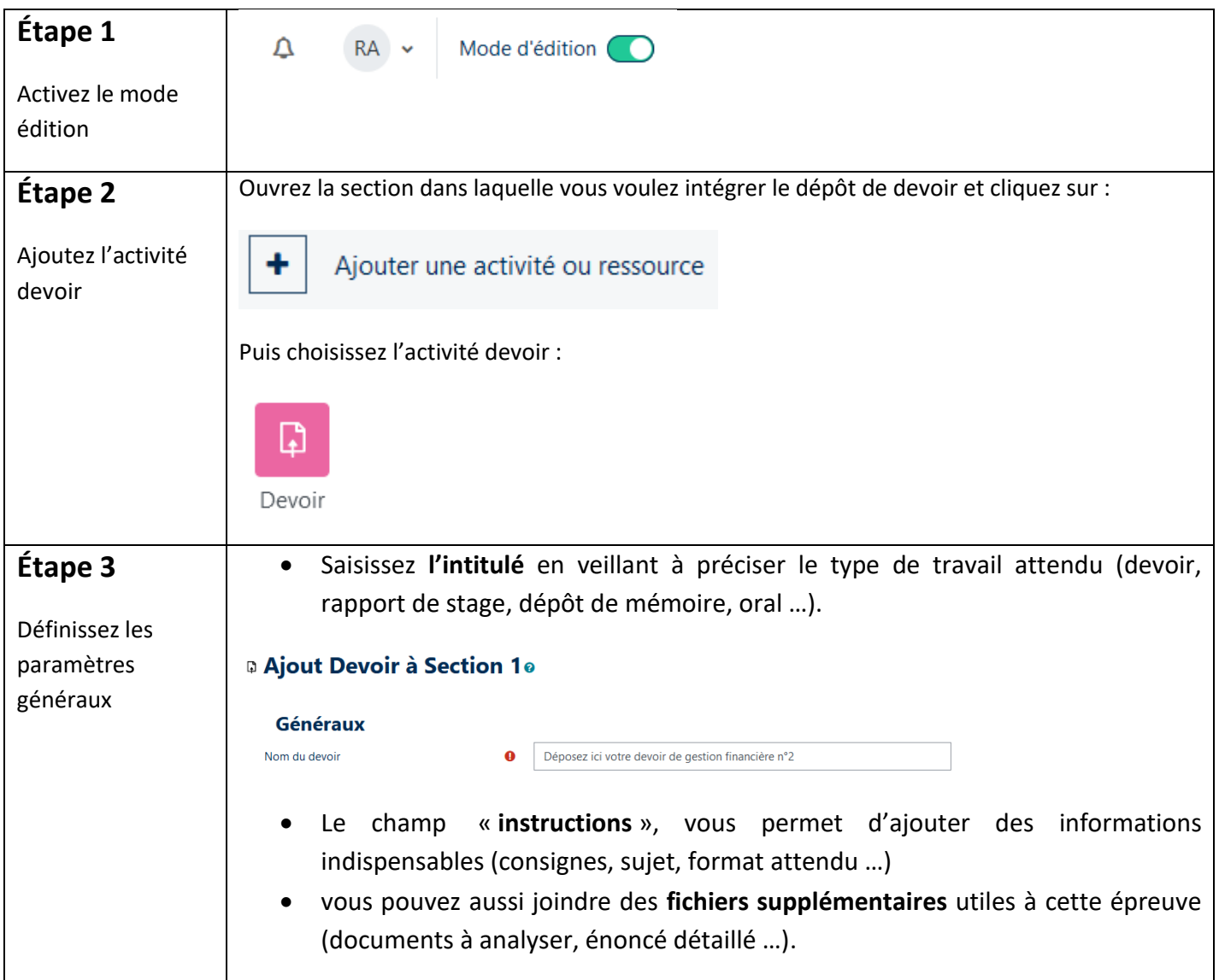

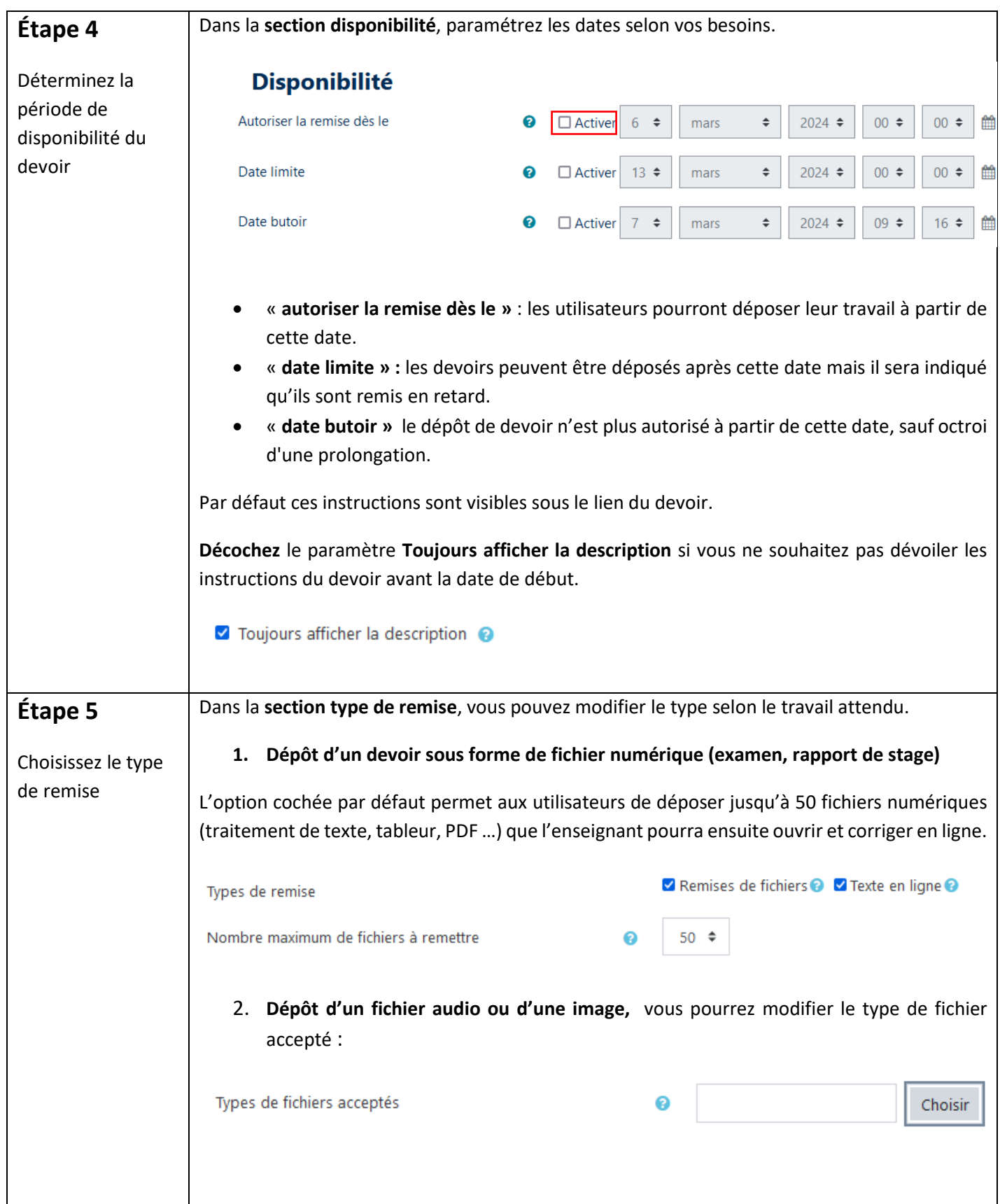

 $\mid$  [  $>$ 

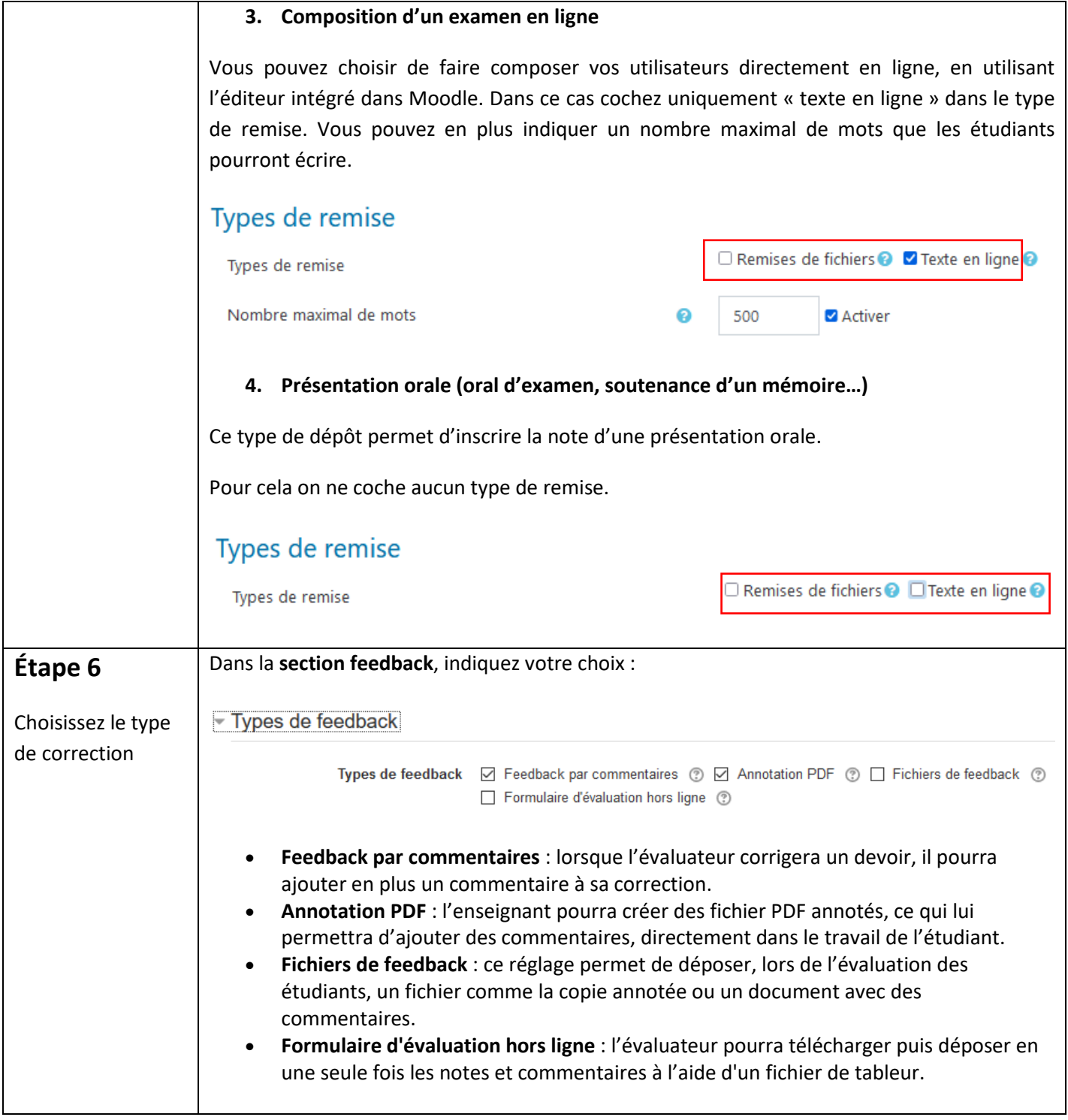

l l2

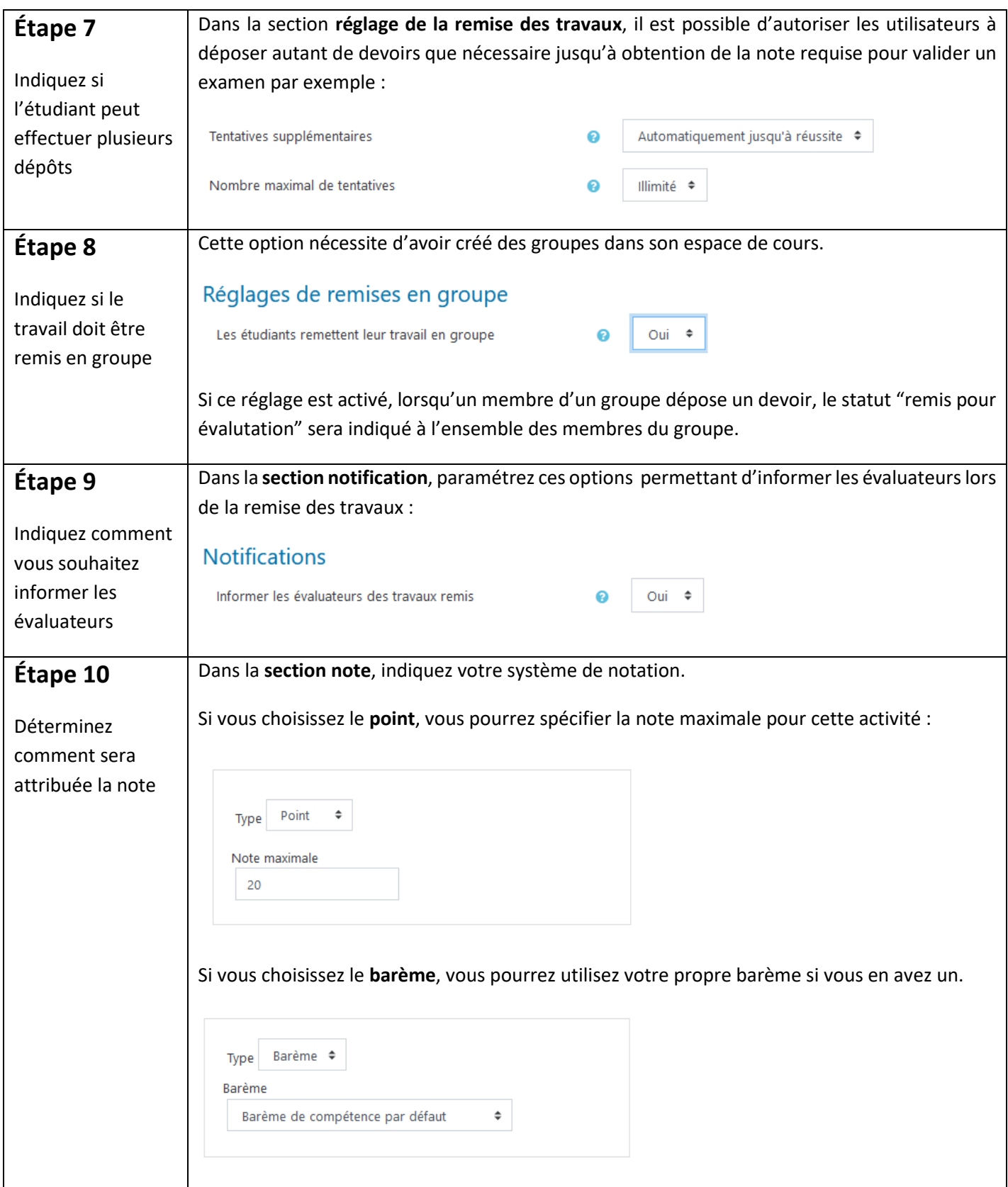

 $\mid$  [  $>$ 

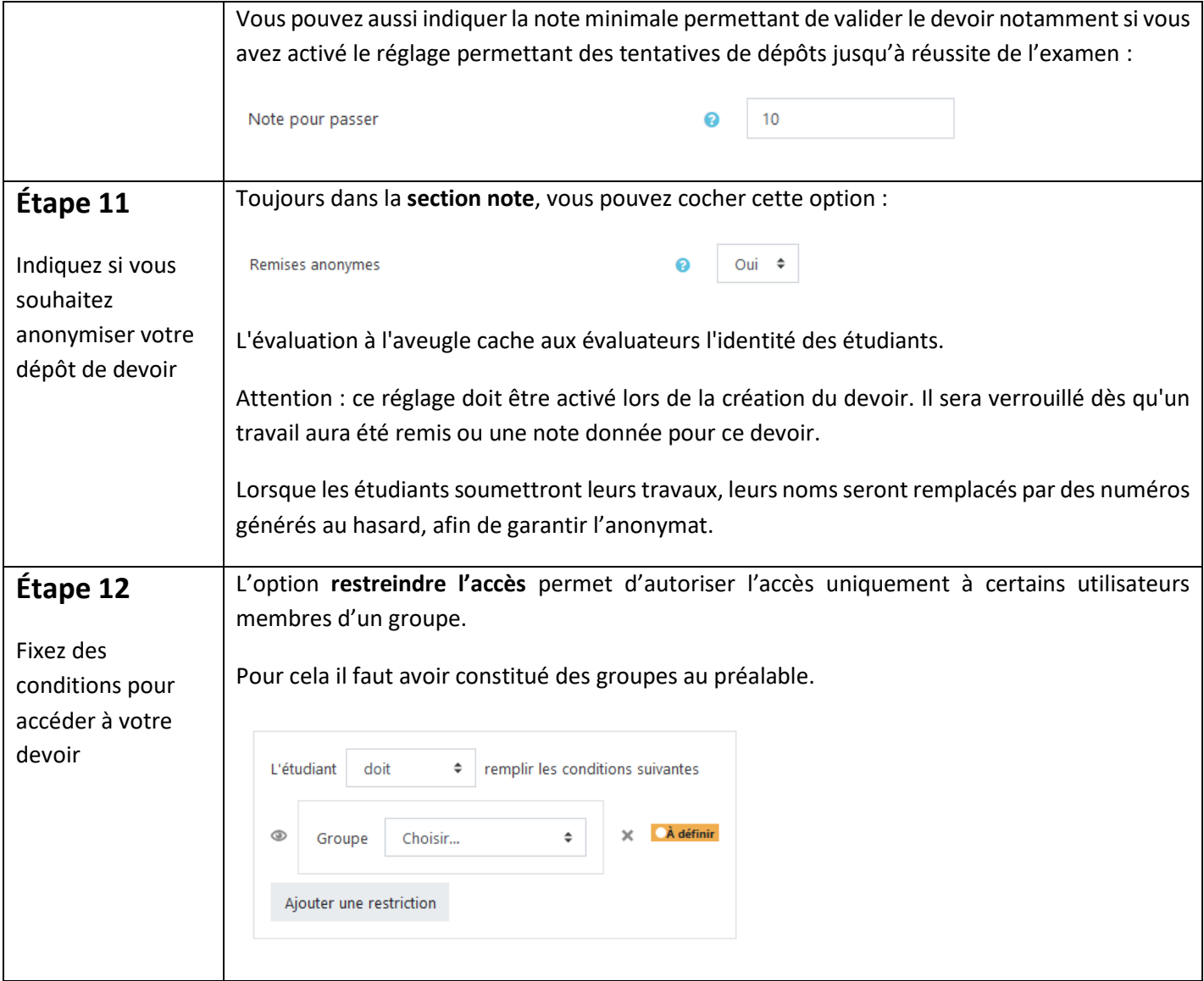

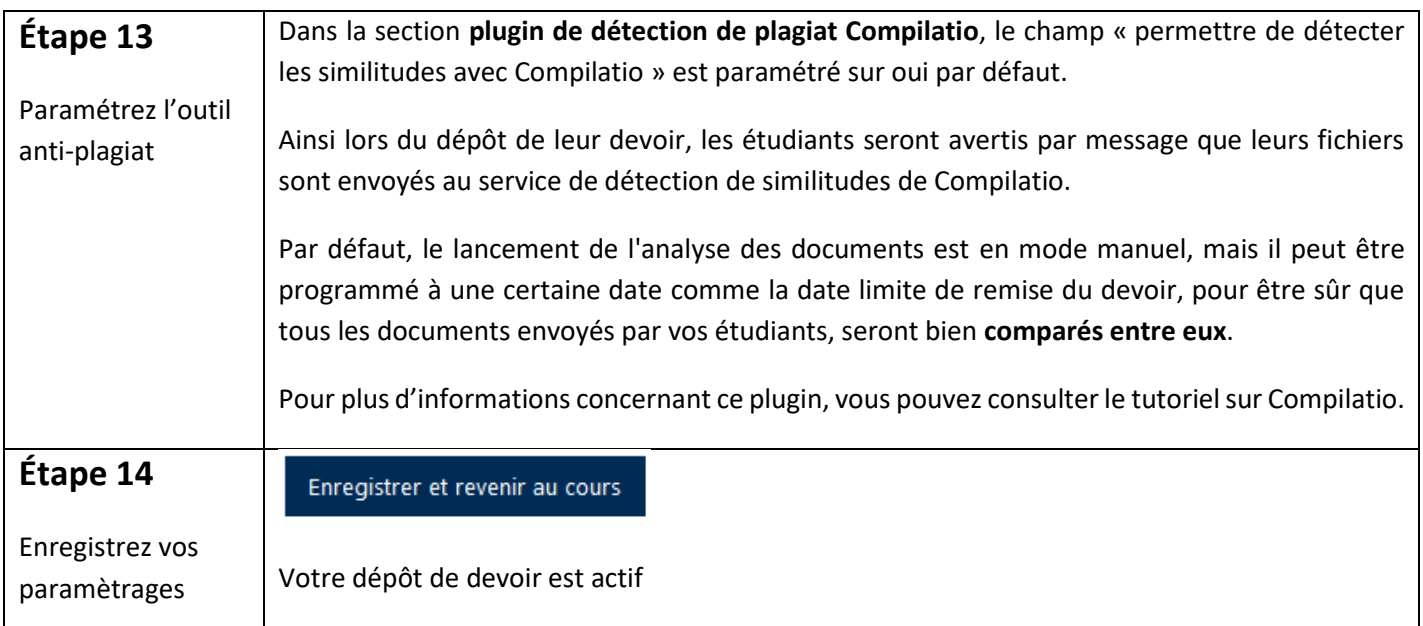

Pour toute question vous pouvez nous écrire à<campus@ehesp.fr>

Tutoriel mis à jour le 6 mars 2024

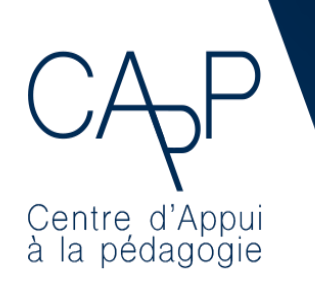

**Centre d'Appui à la Pédagogie** Nous contacter : [capp@ehesp.fr](mailto:capp@ehesp.fr) Infos : [campus.ehesp.fr/capp](https://real.ehesp.fr/capp) Suivez nous sur Twitter[: @ehespCApP](https://twitter.com/ehespcapp)

6 / 6